# dehyph-exptl<sup>∗</sup>

# Experimentelle Trennmuster für die deutsche Sprache

# Die deutschsprachige Trennmustermannschaft

# 2. Juli 2011

### Abstract

This package provides experimental hyphenation patterns for the German language, covering traditional and reformed orthography for several varieties of Standard German. The patterns can be used with packages Babel and hyphsubst from the OBERDIEK BUNDLE. More Information can be found in the Trennmuster-Wiki<sup>1</sup> (in German).

#### Zusammenfassung

Dieses Paket enthält experimentelle Trennmuster für die deutsche Sprache. Die Trennmuster decken das in Deutschland, Österreich und der Schweiz gebräuchliche Standarddeutsch in der traditionellen und reformierten Rechtschreibung ab und können mit den Paketen Babel und hyphsubst aus dem OBERDIEK-BÜNDEL verwendet werden.

### *Warnung!*

*Diese Trennmuster befinden sich im experimentellen Status. Sie können jeder*zeit vom CTAN oder aus T<sub>F</sub>X-Verteilungen entfernt oder durch umbruch*inkompatible Versionen ersetzt werden. Sie sind daher nicht für Anwendungen geeignet, die einen dauerhaft stabilen Umbruch erfordern.*

<sup>∗</sup>This document describes the dehyph-exptl package v0.22. <sup>1</sup><http://projekte.dante.de/Trennmuster/WebHome>

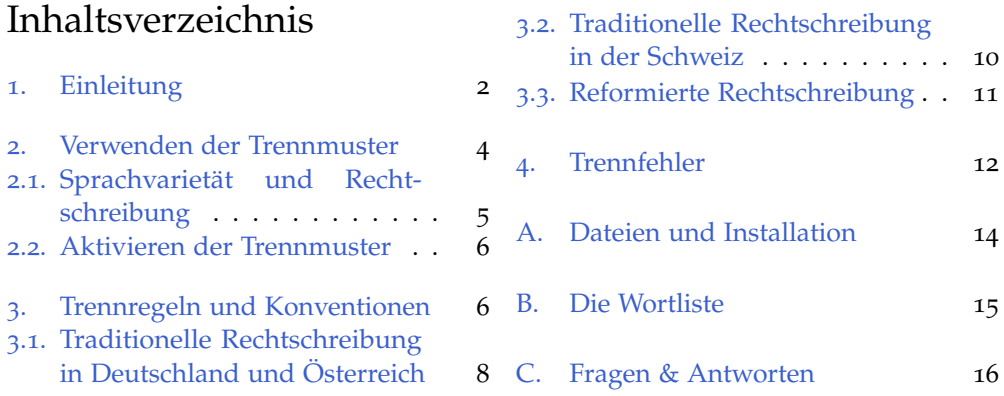

# <span id="page-1-0"></span>1. Einleitung

Der in TEX implementierte Trennalgorithmus arbeitet musterbasiert [\[Lia](#page-13-1)83]. Prinzipiell können mit einem solchen Algorithmus nicht alle möglichen Wörter korrekt getrennt werden. Die Qualität der Worttrennung einer Sprache wird jedoch maßgeblich von der Qualität der Wortliste beeinflusst, aus der die verwendeten Trennmuster berechnet wurden.

Obwohl die herkömmlichen Trennmuster für die deutsche Sprache bei der Worttrennung in gewöhnlichen Texten eine akzeptable Fehlerrate erreichen, enthalten sie doch eine Reihe von Schwächen:<sup>2</sup>

### *traditionelle und reformierte Rechtschreibung*

- In zusammengesetzten Wörtern treten häufig Trennfehler an Wortfugen auf.
- Fremdwörter mit akzentuierten Buchstaben werden mangelhaft getrennt: »Café«, »Ci-troën«, »Façon«, »voilà«.
- Die Trennmusterdateien enthalten eine Mischung aus T1- sowie unvollständigen OT1-kodierten Mustern. Mit Erscheinen von 16-Bit-fähigen TEX-Varianten werden sauber UTF-8-kodierte Trennmuster nötig [\[MR](#page-13-2)08].

<sup>&</sup>lt;sup>2</sup>Diese Liste bezieht sich auf die Trennmusterdateien dehypht.tex, Version 3.2a vom 3.3. 1999, und dehyphn.tex, Version 31 vom 7. 5. 2001.

#### *traditionelle Rechtschreibung*

- Die herkömmlichen Trennmuster für die traditionelle deutsche Rechtschreibung können mit Patgen nicht reproduziert werden, da die zugrundeliegende Wortliste verschollen ist. Die Pflege der Trennmuster ist daher schwierig bis unmöglich. Für freie Software ist dies kein zufriedenstellender Zustand.
- Umfang und Qualität der ursprünglichen Wortliste lassen sich nicht mehr einschätzen. Für die Trennmuster in traditioneller Rechtschreibung existiert jedoch inzwischen eine Ausnahmeliste mit über 3500 korrigierten Trennungen einfacher Wörter [\[Lem](#page-13-3)03, [Lem](#page-13-4)05].<sup>3</sup>
- Wird in der traditionellen Rechtschreibung *ß* durch *ss/SS* oder *sz/SZ* ersetzt, so bleibt die Trennung davon unberührt. Die herkömmlichen Trennmuster berücksichtigen diese Regel nicht und trennen häufig den Ersatz: »GRÖS-SE«, »GRÜS-SE«, »MAS-SES«.<sup>4</sup>
- Abweichende Schreibweisen, die in der traditionellen Rechtschreibung in Österreich und der Schweiz verwendet werden, werden mangelhaft getrennt: »Gros-son-kel«, »Kus-shand«, »Massnah-me«, »mis-sach-ten« (nur Schweiz) und »Ex-presszug«, »Fit-nes-scen-ter«, »Fit-nesstrai-ner«.

### *reformierte Rechtschreibung*

• Die Trennmuster für die reformierte deutsche Rechtschreibung wurden nicht mit Patgen aus einer Wortliste erstellt. Stattdessen wurden die Trennmuster für die traditionelle Rechtschreibung von Hand an die reformierten Regeln angepasst [\[Sch](#page-13-5)98]. Aus diesem Grund ist die Worttrennung mit den Trennmustern für die reformierte Rechtschreibung etwas schlechter als mit den Trennmustern für die traditionelle Rechtschreibung.

Das Projekt *Freie Wortlisten und Trennmuster für die deutsche Sprache* hat sich das Ziel gesetzt, neue Trennmuster hoher Qualität für die deutsche Sprache zu erstellen, die die genannten Probleme ausräumen.

<sup>3</sup><CTAN:language/hyphenation/dehyph/dehyphtex.tex>

<sup>4</sup>Die Trennung der herkömmlichen Muster entspricht den Regeln der deutschen Standardsprache in der Schweiz, obwohl diese Sprachvarietät vom Paket Babel nicht offiziell unterstützt wird. Babel versucht den Mangel mit Hilfe des Kürzels "S zu kompensieren.

<span id="page-3-1"></span>

| Programm            | Format   | Kompatibilität |
|---------------------|----------|----------------|
| ТFX                 | latex    | 1a             |
| pdfT <sub>F</sub> X | pdflatex | ja             |
| XeTeX               | xelatex  | ja             |
| LuaTeX              | lualatex | nein           |
| $pT_FX$             | platex   | nein           |

Tabelle <sup>1</sup>: Kompatibilität mit verschiedenen TEX-Varianten

Den experimentellen Trennmustern dieses Pakets liegt eine Wortliste mit den etwa fünfhunderttausend häufigsten Wörtern der deutschen Sprache zugrunde. Vermutlich ist diese Liste erheblich umfangreicher als die ursprüngliche Wortliste, in der Worthäufigkeiten wahrscheinlich überhaupt nicht berücksichtigt wurden. Die verwendete Wortliste deckt das in Deutschland, Österreich und der Schweiz gebräuchliche Standarddeutsch ab.

Mit den vorliegenden Trennmustern sollte für nicht-fachsprachliche Wörter eine sehr gute Trennqualität erreicht werden. Insbesondere sollte sich die Trennung häufig auftretender zusammengesetzter Wörter verbessern.

# <span id="page-3-0"></span>2. Verwenden der Trennmuster

Dieses Paket stellt die experimentellen Trennmuster für die Verwendung mit L<sup>A</sup>TEX und dem Sprachenpaket Babel zur Verfügung. Derzeit werden nur eine Auswahl von T<sub>F</sub>X-Programmen und -Formaten unterstützt (siehe [Tabelle](#page-3-1) 1). Mit den nicht unterstützten Formaten können experimentelle Trennmuster dennoch verwendet werden, da das Paket hyph-utf8 eine Version dieser Muster enthält.<sup>5</sup> Werden Formate für die UTF-8-fähigen Programme XeT<sub>E</sub>X und LuaTEX oder für pTEX<sup>6</sup> verwendet, so werden jene experimentelle Trennmuster bereits standardmäßig aktiviert. Der Hauptzweck des Pakets dehyph-exptl ist die Verwendung mit den Formaten latex und pdflatex.

Zur Installation der experimentellen Trennmuster siehe [Anhang A](#page-13-0) und die Datei INSTALL. Beachte, in den folgenden Abschnitten ist <datum> durch das bei der Installation angegebene Datum in iso-Notation (JJJJ-MM-TT) oder die Zeichenkette latest zu ersetzen!

<sup>5</sup>Bisher die jeweils aktuelle Version.

<sup>&</sup>lt;sup>6</sup>Eine in Japan populäre T<sub>E</sub>X-Variante.

<span id="page-4-1"></span>Tabelle 2: Die unterstützten Varietäten und Rechtschreibungen

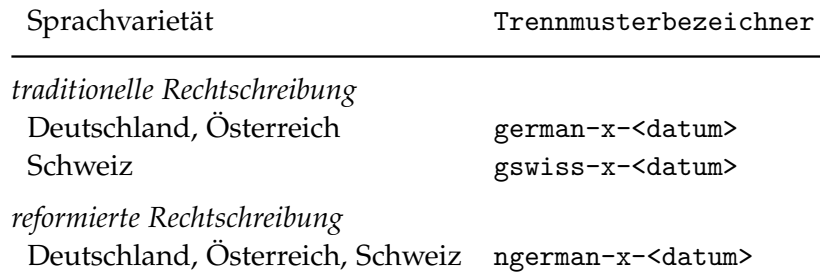

# <span id="page-4-0"></span>*2.1. Sprachvarietät und Rechtschreibung*

Dieses Paket stellt Trennmuster für die Worttrennung der deutschen Sprache in der traditionellen und der reformierten Rechtschreibung bereit. Die Trennmuster unterstützen zur Zeit die drei in

- Deutschland,
- Österreich und der
- Schweiz<sup>7</sup>

gebräuchlichen Hauptvarietäten der deutschen Standardsprache. [Tabelle](#page-4-1) 2 zeigt die Trennmuster, die abhängig von gewünschter Varietät und Rechtschreibung in einem Dokument aktiviert werden können.

Varietäten, die sich nur in der Verwendung und Schreibung einzelner Wörter voneinander unterscheiden, können durch gemeinsame Trennmuster unterstützt werden. Die Eingabewortliste für PATGEN ist dann eine Vereinigung der den Varietäten entsprechenden Wortlisten. Zum Beispiel werden Besonderheiten der österreichischen Standardsprache in den Trennmustern für die Standardsprache Deutschlands berücksichtigt. Österreichische und deutsche Anwender können daher dieselben Trennmuster verwenden. (Wie das auch schon bei den herkömmlichen Trennmustern der Fall war.)

Aufgrund unvereinbarer Trennregeln in der traditionellen Rechtschreibung der Standardsprachen Deutschlands/Österreichs und der Schweiz werden für die letztere Varietät eigene Trennmuster bereitgestellt.

<sup>7</sup>Für Texte in Schweizer Standarddeutsch fehlt zur Zeit die Babel-Unterstützung. Zum Beispiel muss das Kürzel "s stets zu *ss* expandieren. In der traditionellen Rechtschreibung wird außerdem ein zusätzliches Kürzel "ss benötigt (Dreikonsonantenregel). Wer kann helfen?

Mit der Rechtschreibreform 1996 wurden die Trennregeln aller drei Standardsprachen so weit angeglichen, dass für die reformierte Rechtschreibung einheitliche Trennmuster für alle drei unterstützten Sprachvarietäten bereitgestellt werden können.

# <span id="page-5-0"></span>*2.2. Aktivieren der Trennmuster*

Das folgende Beispiel zeigt eine LATEX-Präambel für die Aktivierung der experimentellen Trennmuster für die reformierte Rechtschreibung.

```
\RequirePackage[ngerman=ngerman-x-<datum>]{hyphsubst}
% \RequirePackage[ngerman=ngerman-x-latest]{hyphsubst}
\documentclass{article}
\usepackage[T1]{fontenc}
\usepackage[ngerman]{babel}
```
Die folgende Variante erleichtert das schnelle Umschalten zwischen verschiedenen Trennmustern im Editor. Weitere Hinweise können der Dokumentation des Pakets hyphsubst entnommen werden.

```
\RequirePackage{hyphsubst}
\documentclass{article}
\usepackage[T1]{fontenc}
% \HyphSubstLet{german}{german-x-<datum>}
% \usepackage[german]{babel}
\HyphSubstLet{ngerman}{ngerman-x-<datum>}
\usepackage[ngerman]{babel}
```
Ob die experimentellen Trennmuster korrekt aktiviert werden, kann mit dem folgenden Beispiel getestet werden. Die Ausgabe für die traditionelle und reformierte Rechtschreibung mit herkömmlichen und experimentellen Trennmustern ist in [Tabelle](#page-6-0) 3 zusammengefasst.

```
\begin{document}
\showhyphens{löste Fassade modernste Abendstern Mordopfer}
```
# <span id="page-5-1"></span>3. Trennregeln und Konventionen

Die Trennmuster für die traditionelle Rechtschreibung in Deutschland und Österreich orientieren sich an den verbindlichen Regeln des Dudens in der

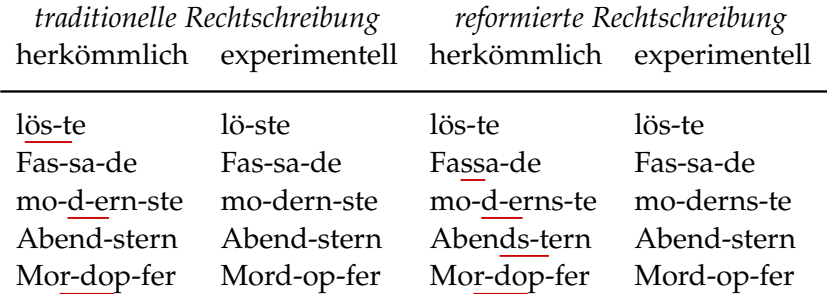

#### <span id="page-6-0"></span>Tabelle 3: Trennvarianten

Fassung von 1991 [\[Wis](#page-13-6)91]. Dasselbe gilt für die Trennmuster für die traditionelle Rechtschreibung in der Schweiz, jedoch mit einer unten beschriebenen Abweichung. Die Trennmuster für die reformierte Rechtschreibung orientieren sich an den amtlichen Regeln für die Rechtschreibung der deutschen Sprache in der Fassung von 2006 [\[Rat](#page-13-7)06, [Wis](#page-13-8)06].

Die Regeln lassen gewisse Freiheiten bei der Schreibung und Trennung von Wörtern zu. Da sich solche Freiheiten nicht ohne weiteres auf die maschinelle Worttrennung übertragen lassen, wurden die im folgenden beschriebenen Konventionen getroffen. Hauptsächlich betreffen diese die reformierte Rechtschreibung, die zusätzliche Freiheiten eingeführt hat. Beziehen sich die Konventionen für die reformierte Rechtschreibung auf die traditionelle Rechtschreibung, so werden die entsprechenden Regeln etwas ausführlicher dargestellt. Die folgenden Abschnitte enthalten jedoch keine vollständige Aufstellung der Silbentrennregeln. Diese sind den entsprechenden Regelwerken zu entnehmen. Es folgen zunächst einige allgemeine Hinweise:

- In Liangs Trennalgorithmus werden Groß- und Kleinschreibung nicht unterschieden [\[Lia](#page-13-1)83]. Die Schreibweisen *Nachtritt* und *nachtritt* werden aus Sicht des Trennalgorithmus gleich behandelt (siehe auch [Regel](#page-8-0) *T4* und [Regel](#page-11-1) *R6*).
- Die von TEX gewählte Trennung kann in Einzelfällen mit den TEX- und Babel-Kürzeln \- und "- geändert werden. Für dokumentweite Änderungen der Trennung eignet sich das Kommando \hyphenation.
- Die Datei CHANGES beschreibt bekannte, systematische Fehler der Trennmuster.
- In den Beispielen zeigt die linke (grüne) Spalte jeweils die Trennung mit den experimentellen Trennmustern, die rechten (roten) Spalten zeigen alternative oder unerwünschte Trennungen.
- <span id="page-7-0"></span>*3.1. Traditionelle Rechtschreibung in Deutschland und Österreich*
	- *T1* Die minimal unterstützte Silbenlänge am Wortanfang und -ende beträgt zwei Buchstaben [\[Wis](#page-13-6)91, R 178].

Beachte, die Mindestlänge abgetrennter Silben lässt sich in TFX mit den Makros \lefthyphenmin und \righthyphenmin und in LATEX mit dem Makro \germanhyphenmins (Babel) anpassen. Wird die Mindestlänge auf weniger als zwei Buchstaben verringert, so können fehlerhafte Trennungen auftreten.

<span id="page-7-1"></span>*T2* Sinnentstellende und irreführende Trennungen werden möglichst vermieden [\[Wis](#page-13-6)91, R 181]:

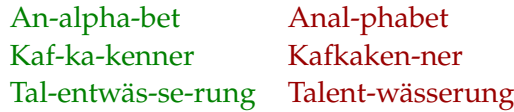

<span id="page-7-2"></span>*T3* Wird der Buchstabe *ß* durch *ss/SS* ersetzt, so bleibt die Trennung davon unberührt [\[Wis](#page-13-6)91, R 179]:

GRÖSS-TE GRÜ-SSE MA-SSES

Für diese Regel gilt die folgende Einschränkung:

• Wenn durch den Ersatz von *ß* eine Mehrdeutigkeit auftritt, so wird zugunsten der Bedeutung des Wortes in der normalen Schreibweise getrennt (siehe auch [Regel](#page-8-0) *T4*).

```
FLÖS-SE (wegen flös-se) FLÖ-SSE
MAS-SE (wegen Mas-se) MA-SSE
```
Beachte, wird *ß* jedoch mit \MakeUppercase durch *SS* ersetzt, so bleibt *SS* stets ungetrennt. Die Trennung richtet sich dann nach der Schreibweise mit *ß* im Quelldokument.

<span id="page-8-0"></span>*T4* In mehrdeutigen Wörtern werden Trennungen nur an übereinstimmenden Trennstellen zugelassen.

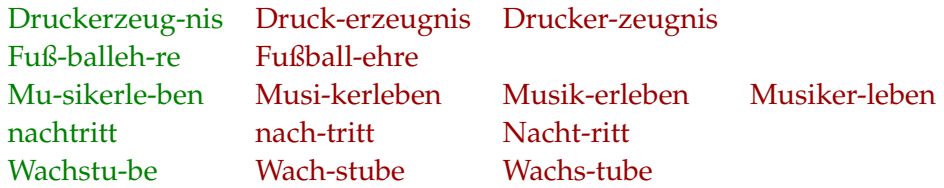

Beachte, die Trennstellen »Drucker-zeugnis« und »Musiker-leben« sind in den Interpretationen *Druck-Erzeugnis* und *Musik-Erleben* irreführend. Sie entfallen nach [Regel](#page-7-1) *T2* und sind nicht als übereinstimmende Trennstellen anzusehen.

Für diese Regel gelten die folgenden Einschränkungen:

- Bei mehrdeutigen Wörtern endend auf *-ende, -enden, -endes* wird stets die Trennung der Partizipform des Verbs verwendet.
- Mehrdeutigkeiten, die durch die Ersatzschreibweise von Wörtern mit *ß* auftreten, werden nicht berücksichtigt (siehe auch [Regel](#page-7-2) *T3*).

spie-len-de Spiel-ende spielende Mas-se MA-SSE MASSE

*T5* In Ableitungen von Namen auf *-ow* wird die Nottrennung der Ableitungssilben *-er*, *-ern*, *-ers* unterdrückt [\[Wis](#page-13-6)91, R 180]:

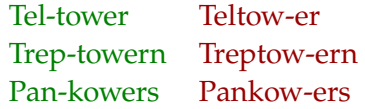

*T6* Spezialtrennungen (*engl.:* non-standard hyphenation), die nach Regeln erfolgen, die über das bloße Einfügen eines Trennstrichs hinausgehen, wie die *ck*- oder die Dreikonsonantenregel, kann TEX82 nicht automatisch behandeln. Aus diesem Grund sind solche Trennstellen in diesen Trennmustern nicht berücksichtigt. Das Paket Babel stellt jedoch verschiedene Kürzel zur Verfügung, mit denen solche Trennstellen im Quelldokument ausgezeichnet werden können.<sup>8</sup>

<sup>8</sup>Spezialtrennungen werden in TFX mit Hilfe des Kommandos \discretionary kodiert. So wird zum Beispiel das Babel-Kürzel "ck in der Eingabe während des Setzens durch \discretionary{k-}{k}{ck} ersetzt, wodurch *k-k*-Trennungen möglich werden.

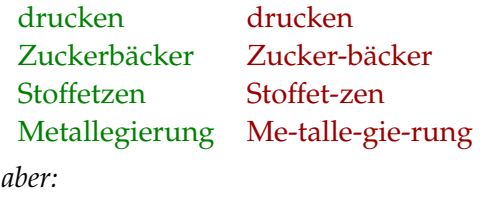

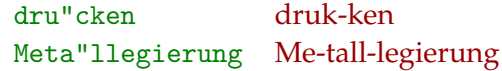

Beachte, im letzten Beispiel sind die nach der Auszeichnung liegenden Trennstellen verloren gegangen. Es handelt sich dabei um einen bekannten Fehler im Paket Babel. 9

LuaTEX<sup>10</sup> soll in einer zukünftigen Version Mechanismen zur automatischen Behandlung von Spezialtrennungen bereitstellen. Eine physische Auszeichnung im Quelltext ist dann nicht mehr erforderlich. Die entsprechenden Spezialtrennmuster für die deutsche Sprache werden ebenfalls im Rahmen dieses Projekts erstellt.

# <span id="page-9-0"></span>*3.2. Traditionelle Rechtschreibung in der Schweiz*

Die Trennmuster für die traditionelle Rechtschreibung in der Schweiz folgen weitgehend den Konventionen für die traditionelle Rechtschreibung in Deutschland (siehe [Unterabschnitt](#page-7-0) 3.1). Die folgende Liste enthält daher nur Fälle, in denen davon abgewichen wird oder deren Beschreibung aus anderen Gründen sinnvoll erscheint.

- <span id="page-9-1"></span>*TS1* Wörter mit *ß* werden gemäß den Regeln für die traditionelle Rechtschreibung in Deutschland getrennt.
- *TS2* Abweichend von [Regel](#page-7-2) *T3* wird *ss/SS* immer als Doppelkonsonant behandelt und gegebenenfalls getrennt:
	- grös-ste Grüs-se Mas-ses

Beachte, wird *ß* jedoch mit \MakeUppercase durch *SS* ersetzt, so bleibt *SS* stets ungetrennt. Die Trennung richtet sich dann nach der Schreibweise mit *ß* im Quelldokument (siehe [Regel](#page-9-1) *TS1*).

<sup>9</sup><http://www.latex-project.org/>, Kennzeichen babel/3458 <sup>10</sup><http://www.luatex.org/>

# <span id="page-10-0"></span>*3.3. Reformierte Rechtschreibung*

*R1* Die minimal unterstützte Silbenlänge am Wortanfang und -ende beträgt zwei Buchstaben [\[Rat](#page-13-7)06, [Wis](#page-13-8)06, § 107].

Beachte, die Mindestlänge abgetrennter Silben lässt sich in TFX mit den Makros \lefthyphenmin und \righthyphenmin und in LATEX mit dem Makro \ngermanhyphenmins (Babel) anpassen. Wird die Mindestlänge auf weniger als zwei Buchstaben verringert, so können fehlerhafte Trennungen auftreten.

*R2* Falls die Trennung nach Sprechsilben und die etymologische (sprachgeschichtliche) Trennung kollidieren, wird weitgehend die etymologische Trennung gewählt [\[Rat](#page-13-7)06, [Wis](#page-13-8)06, § 113]:

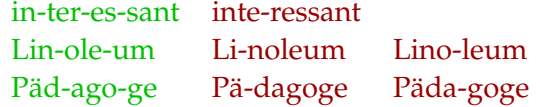

*R3* In Fremdwörtern bleiben die Buchstabengruppen *bl, pl, fl, gl, cl, kl, phl; br, pr, dr, tr, fr, vr, gr, cr, kr, phr, thr; chth; gn, kn* im allgemeinen ungetrennt, nicht jedoch *str* [\[Rat](#page-13-7)06, [Wis](#page-13-8)06, § 112] i. V. m. [\[Wis](#page-13-6)91, R 179]:

Ar-thri-tis Arth-ritis Di-plom Dip-lom igno-rie-re ig-noriere In-te-gral Integ-ral

*aber:*

In-dus-trie Indu-strie Indust-rie de-struk-tiv sub-lim

<span id="page-10-1"></span>*R4* Sinnentstellende und irreführende Trennungen werden möglichst vermieden [\[Rat](#page-13-7)06, [Wis](#page-13-8)06, § 107]:

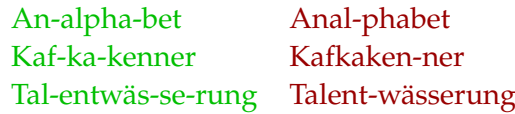

*R5* Wird der Buchstabe *ß* durch *ss/SS* ersetzt, so wird *s-s* getrennt [\[Rat](#page-13-7)06, [Wis](#page-13-8)o6, §§ 25 E3, 110]:

```
GRÖS-STE
GRÜS-SE
MAS-SES
```
Beachte, wird *ß* mit \MakeUppercase oder in Kapitälchen in *SS* gewandelt, so bleibt *SS* ungetrennt. Dies ist kein Fehler in den Trennmustern, sondern im LATEX-Kern fest implementiert.

<span id="page-11-1"></span>*R6* In mehrdeutigen Wörtern werden Trennungen nur an übereinstimmenden Trennstellen zugelassen:

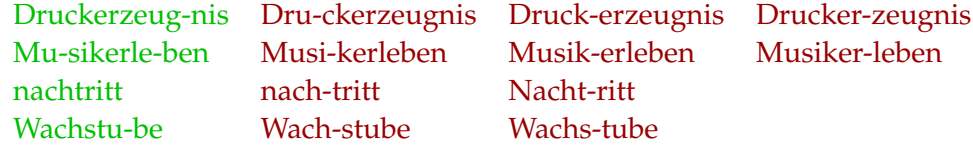

Beachte, die Trennstellen »Drucker-zeugnis« und »Musiker-leben« sind in den Interpretationen *Druck-Erzeugnis* und *Musik-Erleben* irreführend. Sie entfallen nach [Regel](#page-10-1) *R4* und sind nicht als übereinstimmende Trennstellen anzusehen.

Für diese Regel gilt die folgende Einschränkung:

• Bei mehrdeutigen Wörtern endend auf *-ende, -enden, -endes* wird stets die Trennung der Partizipform des Verbs verwendet.

spie-len-de Spiel-ende spielende

# <span id="page-11-0"></span>4. Trennfehler

Mit den vorliegenden Trennmustern können sämtliche Wörter der zugrundeliegenden Wortliste fehlerfrei getrennt werden. Technisch gesprochen endet der letzte PATGEN-Lauf mit der Meldung

1266082 good, 0 bad, 0 missed 100.00 %, 0.00 %, 0.00 %

(der Wert vor good ist vom Listenumfang abhängig). Trotz des großen Umfangs der Wortliste lassen sich Trennfehler in Wörtern, die nicht in der Liste enthalten sind, nicht vermeiden. Der Umfang der Wortliste kann allerdings nicht beliebig erweitert werden.<sup>11</sup> In den folgenden Fällen sollten fehlerhafte Trennungen der Trennmuster jedoch gemeldet werden:

<sup>11</sup>Liangs Schema sieht nur einen begrenzten Bereich für die Trennstellenbewertungen vor (0–9). Die derzeitigen Trennmuster vewenden bereits Bewertungen der Höhe 8.

A. Das Wort ist bereits in der Wortliste enthalten. Der Eintrag ist jedoch fehlerhaft.

Falls das Wort nicht in der Wortliste enthalten ist, bestehen sehr gute Chancen, dass es aufgenommen wird, wenn eines der folgenden Kriterien erfüllt ist:

B. Das betreffende Wort wird mit den *herkömmlichen* Trennmustern für die traditionelle oder reformierte Rechtschreibung korrekt getrennt. Korrekt bedeutet hier: Nicht alle möglichen Trennstellen müssen erkannt werden; es werden jedoch in keinem Fall falsche Trennstellen ermittelt. Zum Testen kann in TEX der folgende Aufruf verwendet werden (die Ausgabe erfolgt in der LOG-Datei):

\showhyphens{durch Leerzeichen getrennte Wörter}

C. Es handelt es sich um eine orthographisch richtige, aber sinnentstellende oder irreführende Trennung. Berücksichtigt werden allerdings nur Wörter, die aus höchstens zwei (gegebenenfalls prä- und suffigierten) Wörtern zusammengesetzt sind, zum Beispiel »Talent-wässerung«. Nicht berücksichtigt wird hingegen die »Talent-wässerungsanlage«.

[Anhang B](#page-14-0) beschreibt, wie auf die Wortliste zugegriffen werden kann. Einige bekannte Fehler in den Trennmustern sind in der Datei CHANGES verzeichnet. Noch nicht bekannte falsche, fehlende und unerwünschte Worttrennungen können an die folgenden E-Mail-Adressen gerichtet werden:

- [trennmuster-opensource@googlegroups.com](mailto:trennmuster-opensource@googlegroups.com) (Anmeldung erforderlich),
- [wl@gnu.org](mailto:wl@gnu.org) (Werner Lemberg).

Trennfehler, die in den Trennmustern nicht korrigiert werden können, können mit Hilfe einer privaten Ausnahmeliste behandelt werden:

\hyphenation{Tal-entwäs-se-rungs-an-la-ge Kaf-ka-kenner-klub}

Die aktuelle und ältere Ausgaben der Trennmuster sind im Dateibereich des Trennmuster-Wikis erhältlich.<sup>12</sup> Im Git-Repositorium (siehe Anhang) befindet sich ein Makefile, mit dem jederzeit neue Trennmuster erzeugt werden können.

*Happy TEXing! Die deutschsprachige Trennmustermannschaft*

<sup>12</sup><http://projekte.dante.de/Trennmuster/WebHome>

### Literatur

- <span id="page-13-3"></span>[Lem03] Lemberg, Werner: *Hyphenation Exception Log für deutsche Trennmuster*. Die T<sub>E</sub>Xnische Komödie, 15(2):28–31, Mai 2003.
- <span id="page-13-4"></span>[Lem05] Lemberg, Werner: *Hyphenation Exception Log für deutsche Trennmuster, Version <sup>1</sup>*. Die TEXnische Komödie, <sup>17</sup>(2):24–51, Mai <sup>2005</sup>.
- <span id="page-13-1"></span>[Lia83] Liang, Franklin Mark: *Word Hy-phen-a-tion by Com-put-er*. Dissertation, Stanford University, 1983. <http://www.tug.org/docs/liang/>.
- <span id="page-13-2"></span>[MR08] Miklavec, Mojca und Arthur Reutenauer: *Putting the Cork back into the bottle : Improving Unicode support in TEX*. TUGboat, <sup>29</sup>(3):1001–1004, 2008. <http://www.tug.org/tex-hyphen/tb93miklavec.pdf>.
- <span id="page-13-7"></span>[Rat06] Rat für deutsche Rechtschreibung: *Deutsche Rechtschreibung*. [http:](http://rechtschreibrat.ids-mannheim.de/download/regeln2006.pdf) [//rechtschreibrat.ids-mannheim.de/download/regeln2006.pdf](http://rechtschreibrat.ids-mannheim.de/download/regeln2006.pdf), München, 2006.
- <span id="page-13-5"></span>[Sch98] Schmidt, Walter: *TEX und die neue deutsche Rechtschreibung*. Die TEXnische Komödie, <sup>10</sup>(2):35–37, September <sup>1998</sup>.
- <span id="page-13-6"></span>[Wis91] Wissenschaftlicher Rat der Dudenredaktion (Herausgeber): *Duden : Rechtschreibung der deutschen Sprache*, Band 1 der Reihe *Der Duden in 12 Bänden*. Dudenverlag, Mannheim, 20. Auflage, 1991.
- <span id="page-13-8"></span>[Wis06] Wissenschaftlicher Rat der Dudenredaktion (Herausgeber): *Duden : Die deutsche Rechtschreibung auf der Grundlage der neuen amtlichen Rechtschreibregeln*, Band 1 der Reihe *Der Duden in 12 Bänden*, Seiten 1161– 1216. Dudenverlag, Mannheim, 24. Auflage, 2006.

# <span id="page-13-0"></span>A. Dateien und Installation

Die eigentlichen Trennmusterdateien liegen in UTF-8-Kodierung vor (siehe [Tabelle](#page-14-1) 4, Endung pat). Sie werden von T<sub>F</sub>X nicht direkt geladen, sondern durch Manteldateien, die ebenfalls Teil des Pakets sind (Endung tex). Wird eine <sup>8</sup>-Bit-fähige TEX-Variante erkannt, übernehmen diese Manteldateien die Konvertierung der Trennmuster in die T1-Kodierung.

Bei der Installation werden die Manteldateien an die in [Tabelle](#page-4-1) 2 gezeigten Trennmusterbezeichner gebunden. Diese Schritte werden für verschiedene

<span id="page-14-1"></span>Tabelle 4: Trennmuster- und Manteldateien

| Trennmusterdatei                                                  | Manteldatei                                                       |
|-------------------------------------------------------------------|-------------------------------------------------------------------|
| dehypht-x- <datum>.pat<br/>dehyphts-x-<datum>.pat</datum></datum> | dehypht-x- <datum>.tex<br/>dehyphts-x-<datum>.tex</datum></datum> |
| dehyphn-x- <datum>.pat</datum>                                    | dehyphn-x- <datum>.tex</datum>                                    |

TEX-Verteilungen in der Datei INSTALL beschrieben. Nach der Installation können die experimentellen Trennmuster wie in [Unterabschnitt](#page-5-0) 2.2 gezeigt mit den Paketen Babel und hyphsubst aus dem OBERDIEK-BÜNDEL aktiviert werden.

# <span id="page-14-0"></span>B. Die Wortliste

Bezug Die Wortliste ist über das öffentliche Entwicklerrepositorium<sup>13</sup> des Projekts<sup>14</sup> erhältlich. Eine Kopie kann mit

\$git clone git://repo.or.cz/wortliste.git

bezogen werden.<sup>15</sup>

*Hinweis:* Ältere GIT-Versionen als v1.5.6.5 enthalten einen Fehler im Netzwerkzugriff, der dazu führt, dass statt eines Satzes von Änderungen häufig die komplette Wortliste übertragen wird.

Für einen reibungslosen Betrieb sollte nach dem Klonen dieses Repositoriums die Konfigurationsvariable core.DeltaBaseCacheLimit vom Standardwert 16 MB auf mindestens 64 MB erhöht werden. Mit älteren Git-Versionen können auch deutlich höhere Werte sinnvoll sein. Die Konfiguration kann beispielhaft so erfolgen:

```
$git config core.DeltaBaseCacheLimit 64m
$git config --get core.DeltaBaseCacheLimit
```
Das letzte Kommando sollte nun den Wert 64m zurückliefern.

<sup>13</sup><http://repo.or.cz/w/wortliste.git>

<sup>14</sup><http://projekte.dante.de/Trennmuster/WebHome>

<sup>15</sup><http://repo.or.cz/>

*Dateiformat* Das Format der Wortliste wird in der Datei dateikopf beschrieben.

*Version* Der sha1-Commit-Hash der Repositoriumversion, die den Musterdateien

dehypht-x-<datum>.pat dehyphts-x-<datum>.pat dehyphn-x-<datum>.pat

zugrundeliegt, sowie eine URL zum direkten Herunterladen der Wortliste (ca. 15 MB) kann dem Kopf der Dateien entnommen werden.

# <span id="page-15-0"></span>C. Fragen & Antworten

### I. Rechtschreibung

*1[. Verlag, Prüfer o. ä. bemängeln die Trennung der Trennmuster für die reformierte](#page-15-1) [Rechtschreibung. Zum Beispiel wird »In-dus-trie« getrennt, der Duden trennt jedoch](#page-15-1) [»In-dust-rie«.](#page-15-1)*

*2[. Gibt es dudenkonforme Trennmuster für die reformierte Rechtschreibung?](#page-16-0)*

*3[. Weshalb werden noch Trennmuster für die traditionelle Rechtschreibung bereitge](#page-16-1)[stellt?](#page-16-1)*

*4[. Können Trennungen mit einer Silbenlänge von nur einem Buchstaben ermöglicht](#page-16-2) [werden, zum Beispiel für den Satz in schmalen Kolumnen?](#page-16-2)*

### II. Mitarbeit

*5[. Wie kann ich mich über dieses Projekt informieren?](#page-16-3)*

*6[. Wie kann ich helfen?](#page-17-0)*

*7[. Sollten Trennfehler einzeln oder gesammelt eingereicht werden?](#page-17-1)*

### I. Rechtschreibung

<span id="page-15-1"></span>*1. Verlag, Prüfer o. ä. bemängeln die Trennung der Trennmuster für die reformierte Rechtschreibung. Zum Beispiel wird »In-dus-trie« getrennt, der Duden trennt jedoch »In-dust-rie«.*

Die amtlichen Regeln für die Rechtschreibung der deutschen Sprache lassen für viele Wörter mehrere Trennvarianten zu. Die Trennmuster und ebenso Wörterverzeichnisse legen sich aus praktischen Gründen auf eine Trennvariante fest. Sie können daher unterschiedliche Trennungen verwenden, ohne

dass eine von beiden falsch ist. Aus diesem Grund sind Wörterverzeichnisse nicht geeignet, eine bestimmte Trennung auf Richtigkeit zu prüfen. Verbindlich sind einzig die amtlichen Regeln für die Rechtschreibung der deutschen Sprache [\[Rat](#page-13-7)06]. Häufig sind diese im Anhang eines Wörterbuchs abgedruckt. Die von den Trennmustern befolgten Konventionen können [Abschnitt](#page-5-1) 3 entnommen werden.

Wenn Unsicherheit darüber herrscht, wie die Rechtschreibung geprüft wird, sollte dies frühzeitig geklärt werden. Nicht jedem Redakteur oder Prüfer ist bewusst, dass der Duden seine normative Stellung mit der Rechtschreibreform 1996 eingebüßt hat.

<span id="page-16-0"></span>*2. Gibt es dudenkonforme Trennmuster für die reformierte Rechtschreibung?* Zur Zeit nicht, es ist auch nicht geplant. Dieses Projekt ist jedoch offen für Vorschläge und Mitarbeit.

### <span id="page-16-1"></span>*3. Weshalb werden noch Trennmuster für die traditionelle Rechtschreibung bereitgestellt?*

Die amtlichen Regeln für die Rechtschreibung der deutschen Sprache in der Fassung von 2006 sind nur für öffentliche Einrichtungen und Behörden verbindlich. Im privaten Schriftverkehr kann man wahlweise die traditionelle oder die reformierte Rechtschreibung verwenden.<sup>16</sup> Daher erfreut sich die traditionelle Rechtschreibung weiterhin großer Beliebtheit.

Für Texte in gebrochener Schrift ist die traditionelle Rechtschreibung sogar vorzuziehen.

### <span id="page-16-2"></span>*4. Können Trennungen mit einer Silbenlänge von nur einem Buchstaben ermöglicht werden, zum Beispiel für den Satz in schmalen Kolumnen?*

Mit diesen Trennmustern ist das nicht möglich, da die zugrundeliegende Wortliste solche Trennungen nicht enthält. Die Abtrennung einzelner Vokale, zum Beispiel »A-bend«, war nur kurzzeitig zulässig; die entsprechende Regelung von 1996 wurde mit der Rechtschreibreform 2006 wieder zurückgenommen. Wird die Silbenmindestlänge für die Worttrennung auf eins verringert, können falsche Trennungen auftreten.

### II. Mitarbeit

<span id="page-16-3"></span>*5. Wie kann ich mich über dieses Projekt informieren?*

Zentrale Anlaufstelle ist das Trennmuster-Wiki, welches sich momentan jedoch noch im Aufbau befindet.<sup>17</sup> Für Fragen und Hinweise kann nach Anmeldung

<sup>&</sup>lt;sup>16</sup>Oder auch keine von beiden.

<sup>17</sup><http://projekte.dante.de/Trennmuster/WebHome>

die Mailingliste<sup>18</sup> oder alternativ die Usenetgruppe de.comp.text.tex genutzt werden. Die folgenden Dateien enthalten weitergehende Informationen:

- Neben der Dokumentation zu den Trennmustern enthält dieses Paket eine Projektbeschreibung (projektbeschreibung.pdf).
- Die Datei CHANGES enthält bekannte, systematische Fehler der Trennmuster.
- Das Entwicklerrepositorium enthält in der Datei dateikopf eine Beschreibung des Formats der Wortliste.

#### <span id="page-17-0"></span>*6. Wie kann ich helfen?*

Die deutschsprachige Trennmustermannschaft ist eine offene Gruppe und benötigt dringend weitere Mithilfe. Interessenten sind daher hoch willkommen! Zum Mitmachen gibt es mehrere Möglichkeiten:

- Die einfachste ist, die experimentellen Trennmuster ausgiebig zu testen und Fehler zu melden (siehe [Abschnitt](#page-11-0) 4).
- Besonders hilfreich wäre Mitarbeit am Projekt. Als Einstieg kann die (grobe) Aufgabenliste in der Projektbeschreibung dienen.

Obwohl schon experimentelle Trennmuster veröffentlicht wurden, steht dieses Projekt noch ziemlich am Anfang. Ziel ist, die verwendete Wortliste von möglichst vielen Menschen in verteilter Arbeit auf Richtigkeit zu prüfen. Bis dahin bleibt jedoch noch viel zu tun.

- Mittelfristig nach Fertigstellung der Prüfmaske kann auch durch systematische Durchsicht eines Teils der Wortliste geholfen werden.
- Fragen, Hinweise und Ideen sind auf der Mailingliste immer willkommen!

#### <span id="page-17-1"></span>*7. Sollten Trennfehler einzeln oder gesammelt eingereicht werden?*

Das ist egal. Es sollten allerdings die folgenden Hinweise beim Einreichen von Fehlern beachtet werden:

<sup>18</sup><https://groups.google.com/forum/#!forum/trennmuster-opensource>; Falls Sie die Anmeldung bei Google scheuen, können Sie uns vielleicht beim Umzug auf einen anderen Host helfen? Die Anforderungen an einen alternativen Projekthost können auch privat besprochen werden.

- *Aktualität* Wenn Sie ältere Trennmusterdateien verwenden, prüfen Sie zunächst, ob der Fehler auch mit aktuellen Trennmustern auftritt. Die aktuellen Trennmuster sind im CTAN im Paket dehyph-expt1 oder im Dateibereich unter der Projekt-url erhältlich. Im Repositorium befindet sich auch ein Makefile, mit dem jederzeit neue Trennmuster aus der aktuellen Wortliste erzeugt werden können.
- *Informationen* In einem Fehlerbericht sollte für das betreffende Wort die richtige und bei einzelnen Worteinreichungen auch die falsche Trennung angegeben werden. Außerdem die genaue Version der verwendeten Trennmuster (traditionelle oder reformierte Rechtschreibung, Datum der Trennmusterdatei).
- *Listenformat* Es erleichtert die Korrektur, wenn Berichtigungsvorschläge in Form einer Liste eingereicht werden, die automatisch mit Skripten bearbeitet werden kann. Die folgenden Konventionen sollten dabei eingehalten werden:
	- Die Spalten werden mit einem Semikolon ; getrennt.
	- Die erste Spalte enthält das betreffende Wort in ungetrennter Form.
	- Die zweite Spalte enthält das Wort in der Trennvariante nach traditioneller Rechtschreibung.
	- Falls die Trennung nach reformierter Rechtschreibung davon abweicht, steht diese in der dritten Spalte.
	- Ab der vierten Spalte *können* weitere Trennvarianten folgen, etwa die falsche Trennung. Eine kurze Erklärung sollte dann darauf eingehen.
	- Unerwünschte Trennungen werden mit einem Punkt . markiert.
	- Anfang und Ende der Liste sollten klar erkennbar sein.

Eine Liste könnte beispielhaft so aussehen:

sonnendurchfluteten;son-nen-durch-flu-te-ten Talentwässerung;Tal-ent.wäs-se-rung Fensterplatz;Fen-ster-platz;Fens-ter-platz

Dieses Format ist auch für einzeln eingereichte Korrekturen sinnvoll.

*Betreff* Der Betreff einer Fehlermeldung sollte aussagekräftig sein. Daher sollten mehrere Trennfehler, sofern möglich, thematisch zusammengefasst

werden. Außerdem kann zur einfacheren Zuordnung das entsprechende Kriterium aus [Abschnitt](#page-11-0) 4 dem Betreff der E-Mail in eckigen Klammern vorangestellt werden, zum Beispiel:

Betreff: [A] sonnendurchfluteten

für einen Trennfehler im Wortes *sonnendurchfluteten*, der durch einen Fehler in der Wortliste hervorgerufen wird.